## SAP ABAP table UPARI YS SIZES {Size and corresponding proportion number (structure)}

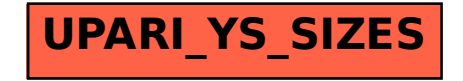